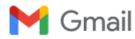

Rashmi Joshi Sawalkar <rashmisawalkar75@gmail.com>

## Unnat Bharat Abhiyan Welcome Kit October, 2021 (13th-33)

1 message

**Unnat Bharat Abhiyan** <unnatbharatabhiyaniitd@gmail.com> Bcc: rashmisawalkar75@gmail.com Thu, Oct 7, 2021 at 2:21 PM

Dear Sir/ Madam,

Greetings from Unnat Bharat Abhiyan!

**Congratulations** to the Participating Institution selected under Unnat Bharat Abhiyan, a flagship program of the Ministry of Education (MoE) Government of India through a challenge mode application. We are glad that you have selected the cluster of villages under Unnat Bharat Abhiyan (UBA) in consultation with the District Collectors.

The next step is to complete the survey of all the villages adopted by you under the program. Please find attached a copy of a template for Baseline Household survey form as well as the Village survey form to be filled in during the field survey. An attempt should be made to cover all Households in the village. One Village survey forms are to be filled for each village. Kindly get it completed in all village survey as soon as possible. Then the data should be uploaded online on the reporting portal of the UBA website from your side. The Reporting Portal' login credentials are the same as your registration credential, soon the portal will be activated for uploading the data. After login your login credential and uploaded the baseline survey data on UBA Website for further analysis. After final submission of baseline survey data an analysis report of the data, fed by you will be generated on the UBA Website at your Institute page under Reporting Portal on the home page. You may use the same for the preparation of the plan of action/ Village development plan/ Technologies intervention for each village.

You are requested to complete PRA exercise of adopted villages for identification of major problems and preparation of a plan of action/ technical interventions. You are advised to kindly contact the village development officer and representatives of villages and organize Gram Sabha meeting as soon as possible and identify three major issues to be taken up for village development. You can set short term, medium-term and long-term goals for village development. You should start addressing two or three challenging issues immediately without waiting for household surveys to be completed. These issues should be identified through Gram Sabhas and should ensure public participation in planning and implementation. A template for seeking information regarding plan of action for the key problem identified in villages has been developed. A template for seeking information regarding plan of action for the key problem identified in villages will be available soon on the reporting portal to upload your plan of action. Please find attached copy of PRA report for Nuarngabad village (IIT Delhi adopted village) along with PPT of "Development and Demonstration of Participatory GIS for use by Rural Stakeholders in Watershed

Development. We have already uploaded some of village development plan on the UBA website, please visit the UBA website for more information.

| Item of work                | Time from the date of launch |
|-----------------------------|------------------------------|
| Selection of the Cluster    | One month                    |
| Awareness generation        | Two months                   |
| Social mobilization         | Three months                 |
| Baseline Survey             | Three months                 |
| Situation analysis          | Five months                  |
| Village development plan    | Seven months                 |
| Approvals and sanctions     | Eight months                 |
| Implementation in the field | Nine months                  |
| Progress Review             | One Year                     |

## A tentative timeline for its implementation could be as follows.

You are also requested to keep IIT Delhi, the National Coordinating Institute updated about your activities so that the same can be uploaded on the website of UBA.

With Regards,

Prof. Virendra K Vijay National Coordinator - Unnat Bharat Abhiyan IREDA Chair Professor Centre for Rural Development and Technology, Indian Institute of Technology Delhi Hauz Khas, New Delhi - 110016 Phone: +91-11-26591157, 26596351 Email: unnatbharatabhiyaniitd@gmail.com, vkvijay@rdat.iitd.ac.in Website: http://unnatbharatabhiyan.gov.in

## 8 attachments UBA Household Survey Form, 29th april 2019 (1) (1).docx 425K Village\_level\_Survey Form25th april 2019 (1) (1).docx 83K How to prepare action plan (1).pdf 299K Congratulation letter from IIT Delhi (1).pdf

- 1051K
- newspaper template doc for web (1) (1).docx 1346K
- Buideline for use of UBA funds (1).pdf
- UBA MONTHLY PROGRESS REPORT FORMAT (1) (1).docx
- MHRD letter for DC's (2).pdf